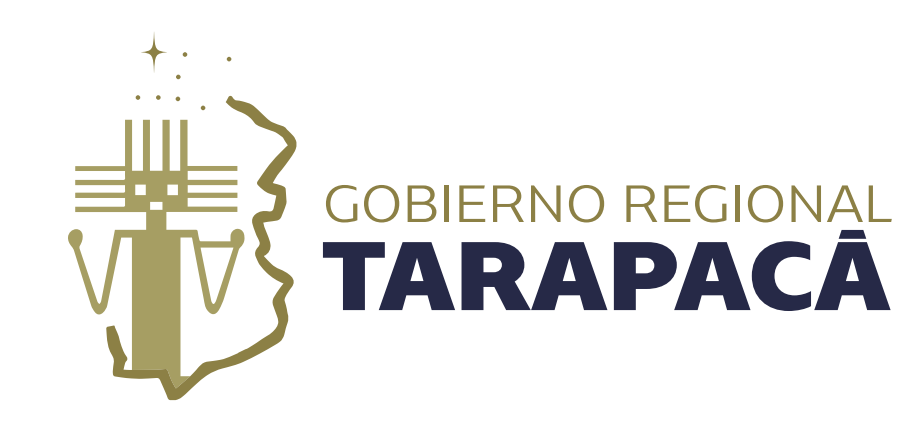

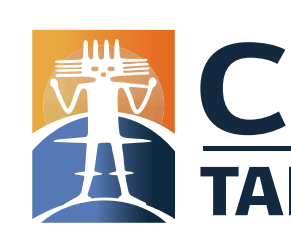

## Guía de aplicación de logos del Gobierno Regional de Tarapacá y el Consejo Regional de Tarapacá en proyectos beneficiados

Este documento presenta las normas y ejemplos gráficos del correcto uso y aplicación de los logos del Gobierno Regional de Tarapacá y el Consejo Regional de Tarapacá, para la difusión y/o promoción de material gráfico impreso, digital y/o multimedia de proyectos beneficiados por estas instituciones, quienes deben de respetar estas normas y presentar el material de su proyecto para visto bueno por parte del Departamento de Comunicaciones del Gore Tarapacá.

#### Información de contacto:

Departamento de Comunicaciones comunicaciones@goretarapaca.gov.cl

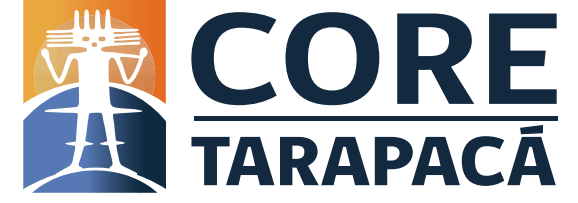

### **Normas generales**

• Utilizar ambos logos, Gore Tarapacá y Core Tarapacá, en todas las piezas gráficas, tanto digitales como

**FINANCIA EJECUTA COLABORANLogo Ejecutor** Logo Logo Logo **Colaborador Colaborador** o beneficiario **Colaborador** <u> Annaraca i istoria di comunità di controllato di controllato di controllato di controllato di controllato di </u>

- impresas, en aplicaciones multimedia y merchandising del proyecto beneficiado.
- Los logos deben agruparse y ordenarse de la siguiente manera: - FINANCIA:
	- Logo del Gobierno Regional de Tarapacá.
	- Logo del Consejo Regional de Tarapacá.
	- EJECUTA:
	- Logo ejecutor, comunidad o institución beneficiada.
	- COLABORA:
	- Logos de colaboradores (si es que los hubiera)

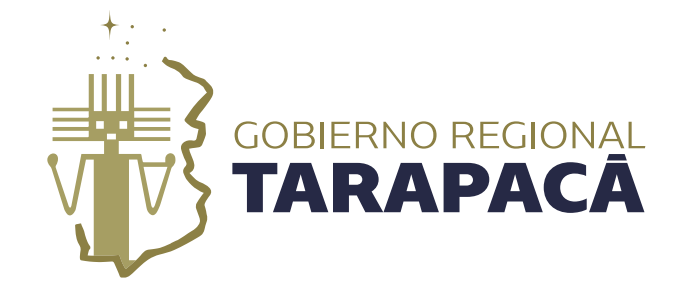

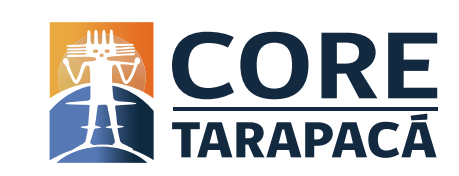

## **Normas generales**

- Versiones permitidas:
	- Logos en formato vertical u horizontal.
	- Logos en color corporativo original.
	- Logos en color positivo (negro) y negativo (blanco).

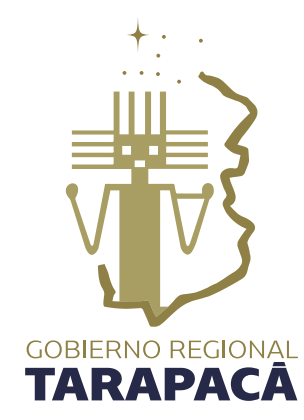

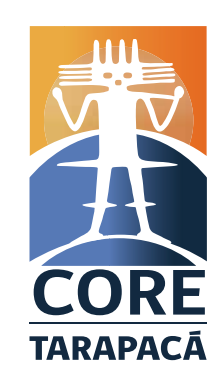

Color corporativo

Positivo / Negro

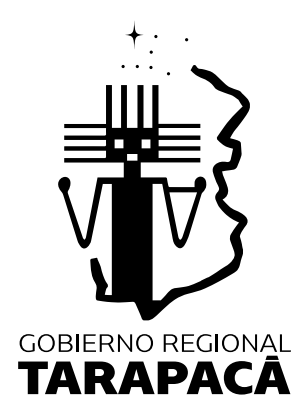

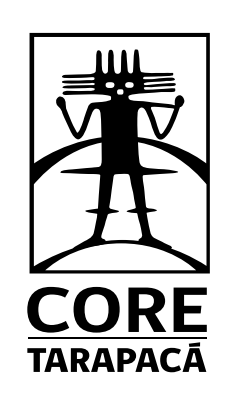

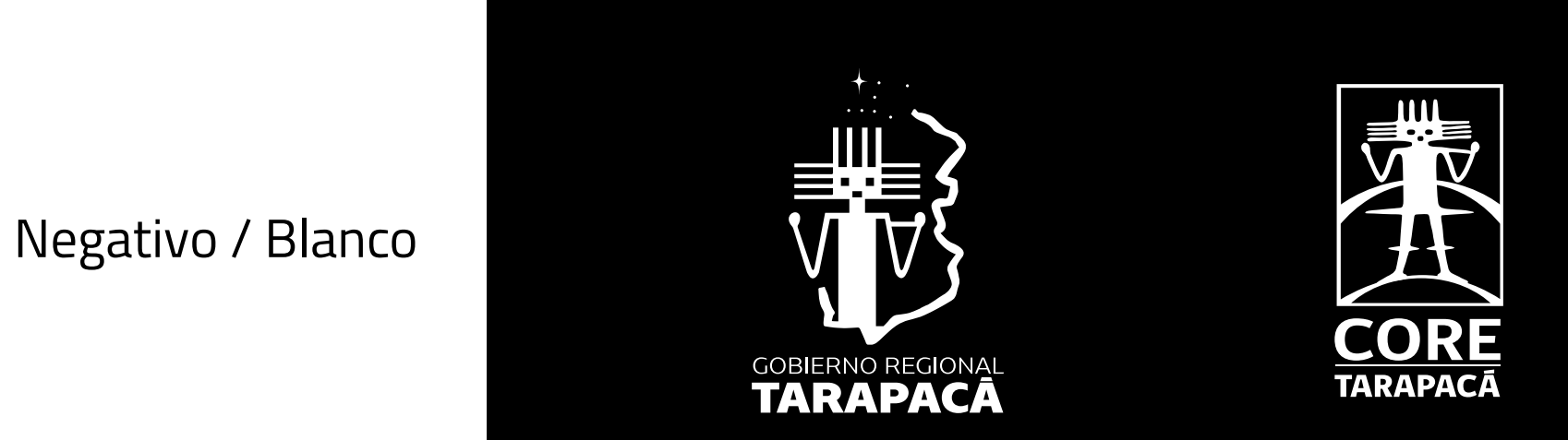

Formato vertical and the setting of the setting of the setting of the setting of the setting of the setting of  $\sim$  Formato horizontal

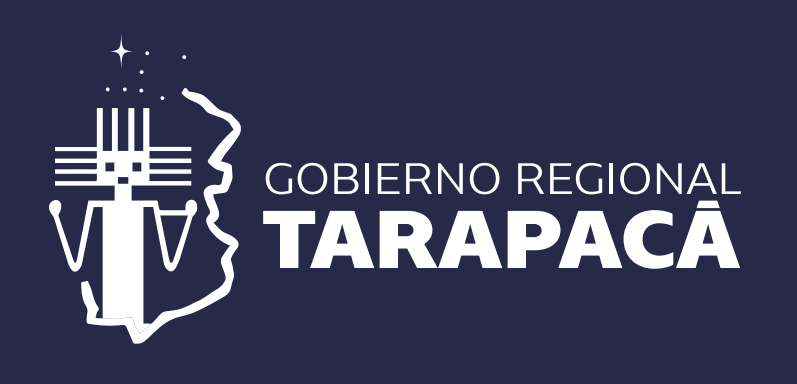

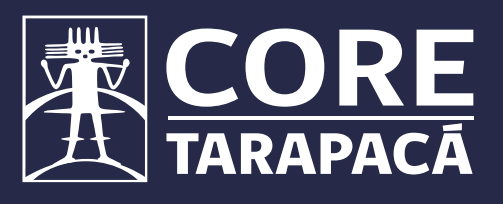

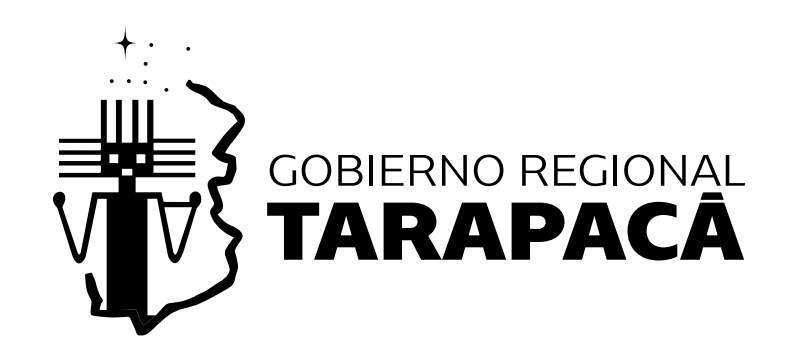

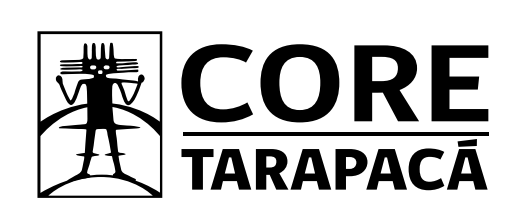

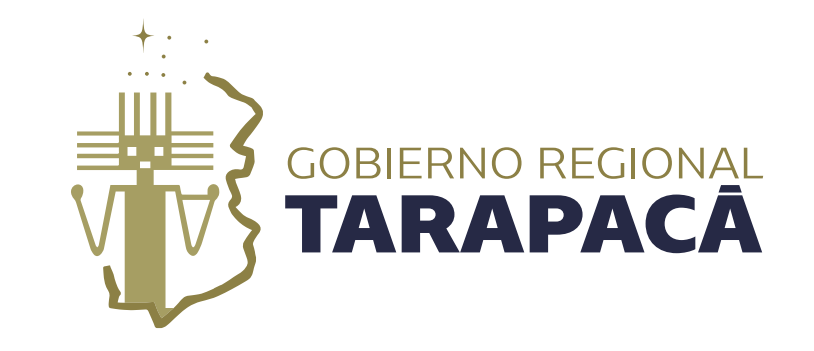

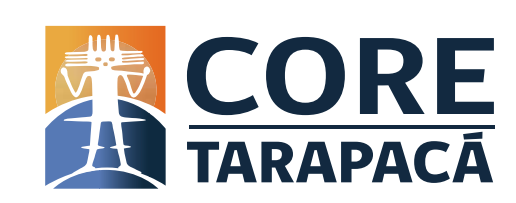

## **Normas generales**

• El conjunto de logos debe tener un tamaño proporcional, seguir una misma línea en cuanto a color (original, positivo o negativo), además, se espera que mantengan un mismo formato (vertical u horizontal). En ningún caso debe quedar uno de los logos en un mayor tamaño, ya que significaría darle una mayor importancia. Por ejemplo, si se utilizarán todos los logos en su color corporativo original, no debe haber un logo negro y

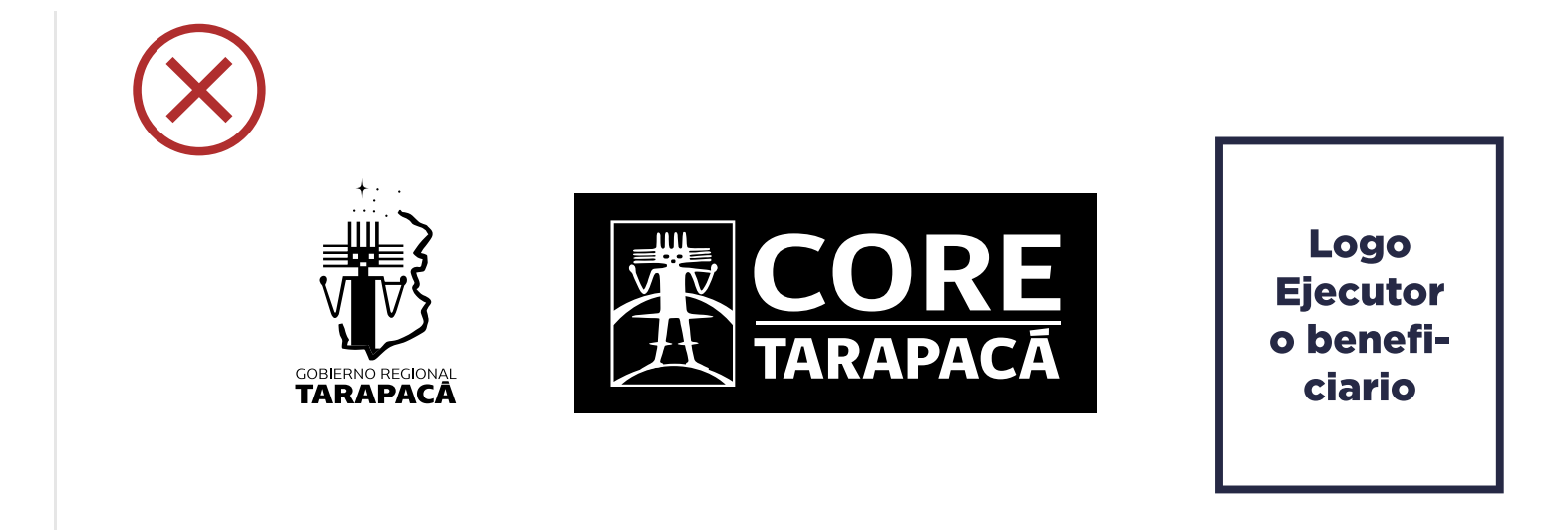

uno blanco, y si el formato que predomine será vertical, no debe haber uno de los logos en formato horizontal.

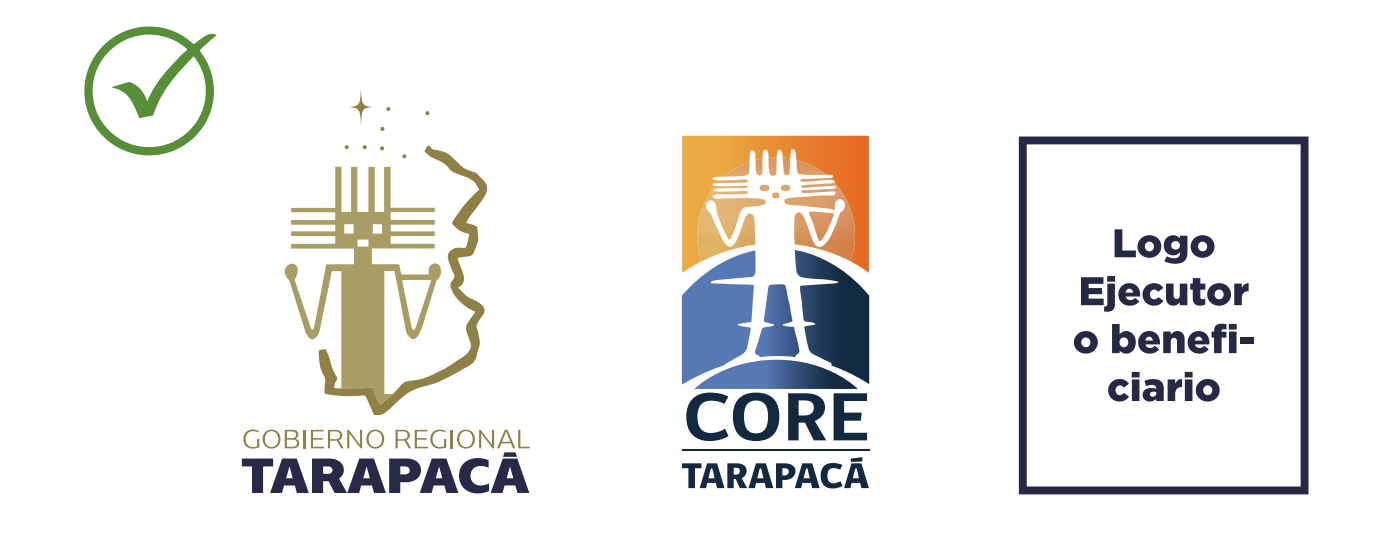

• Para el caso de los siguientes fondos concursables, se debe incluir la frase de que es un proyecto financiado

- por el Gore Tarapacá.
	- de Tarapacá.

• FIC: Proyecto financiado por el Fondo de Innovación para la Competitividad, FIC, año 20XX del Gobierno Regional

\*Además, las piezas gráficas del FIC, necesariamente, deben llevar el código BIP.

• FNDR 8%: Proyecto financiado con el 8% FNDR 2023 de "Nombre de la línea" del Gobierno Regional de Tarapacá.

\*El nombre de la línea puede ser: Cultura, Deporte, Seguridad Ciudadana, Social, Medio Ambiente o Adulto

- 
- Mayor, según adjudicación.

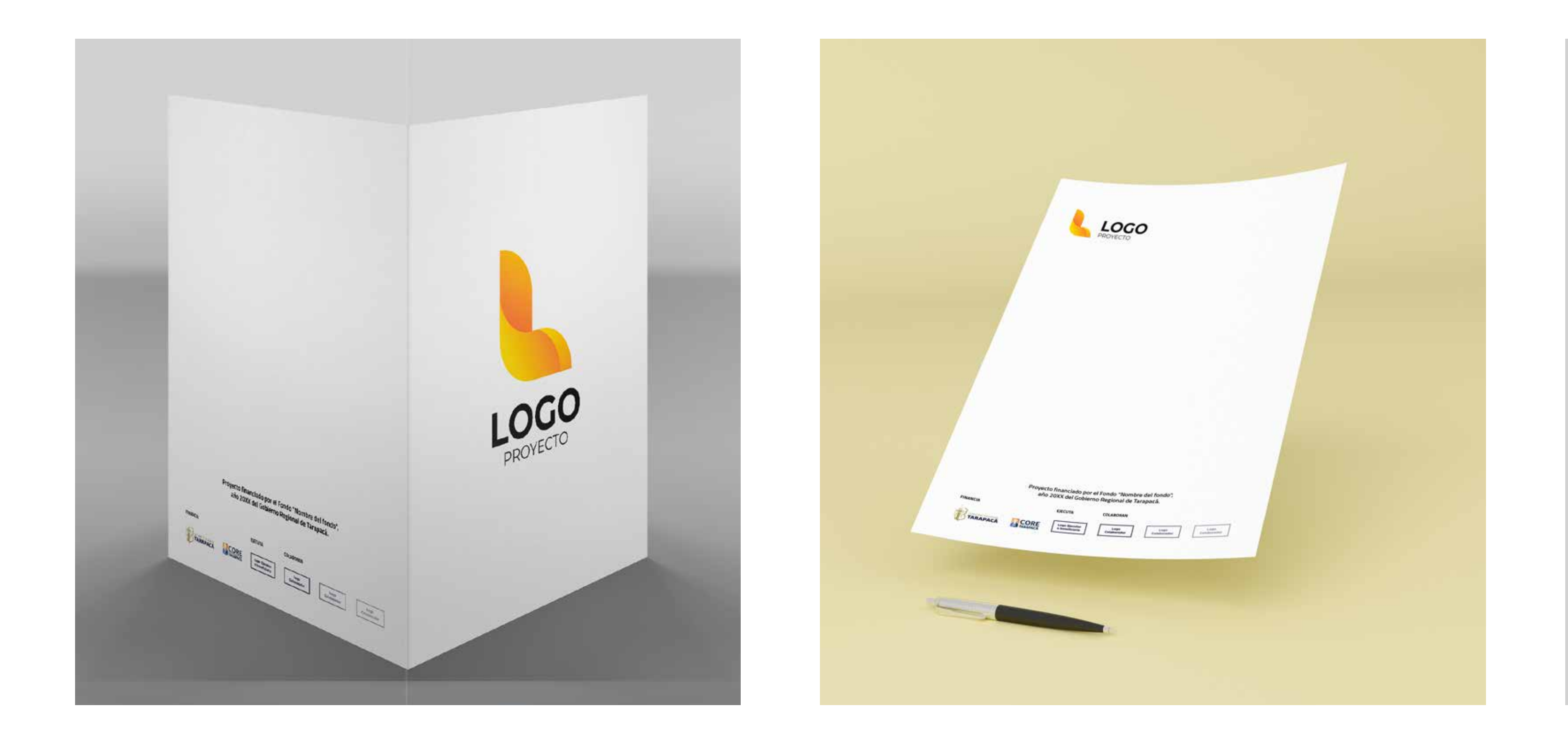

### Carpeta

Hoja membretada

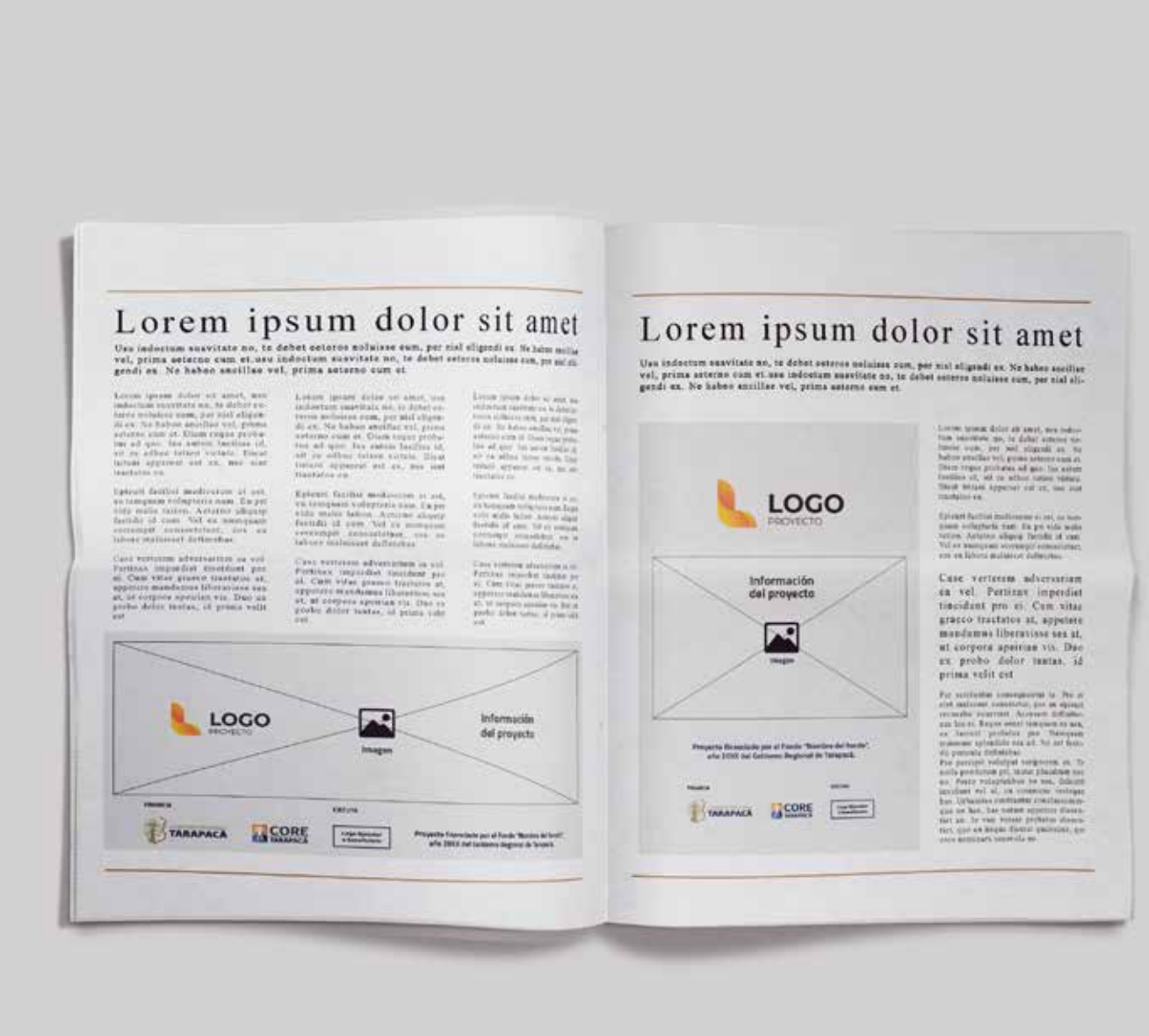

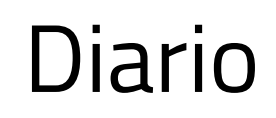

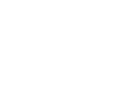

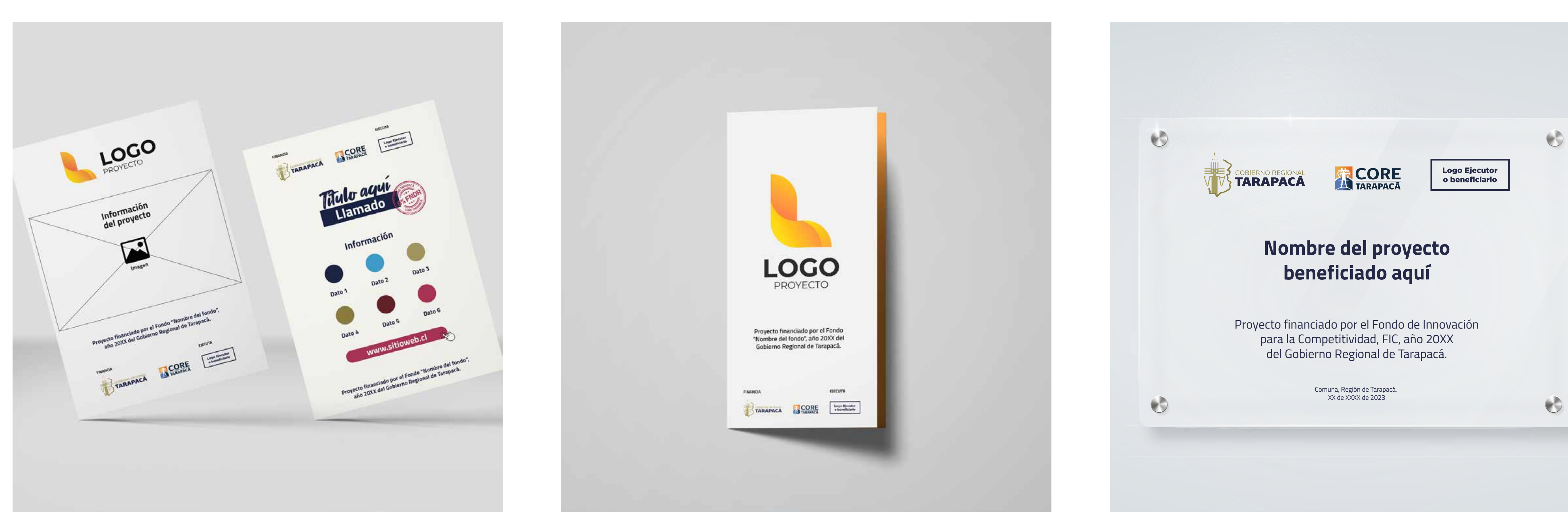

#### Volantes Tríptico Placa

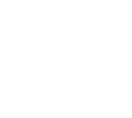

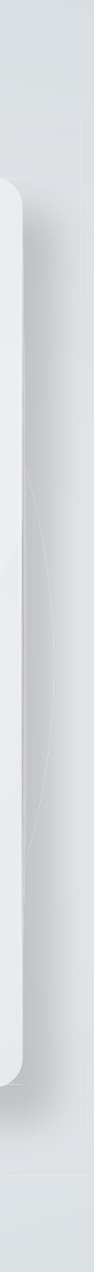

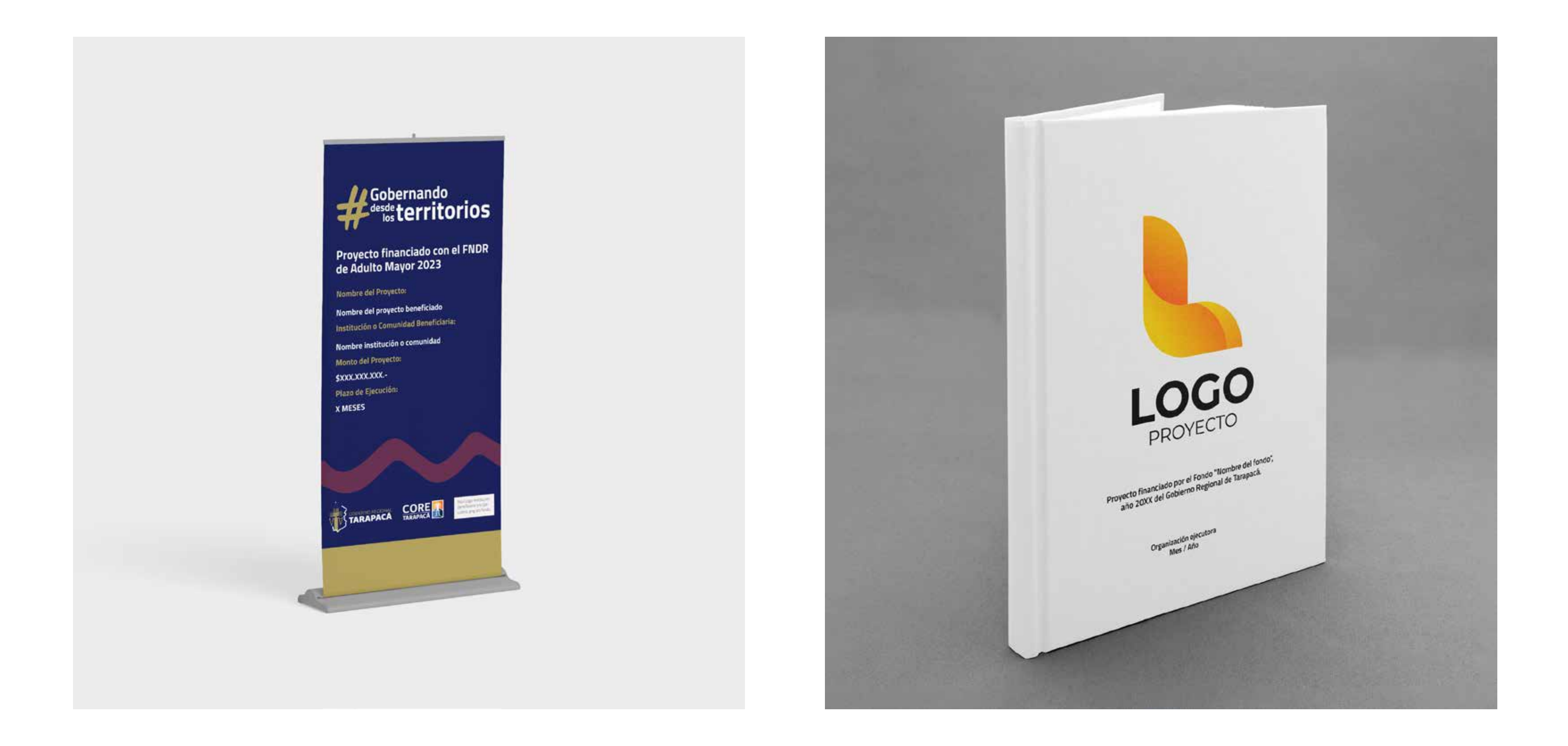

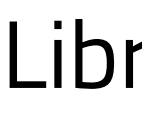

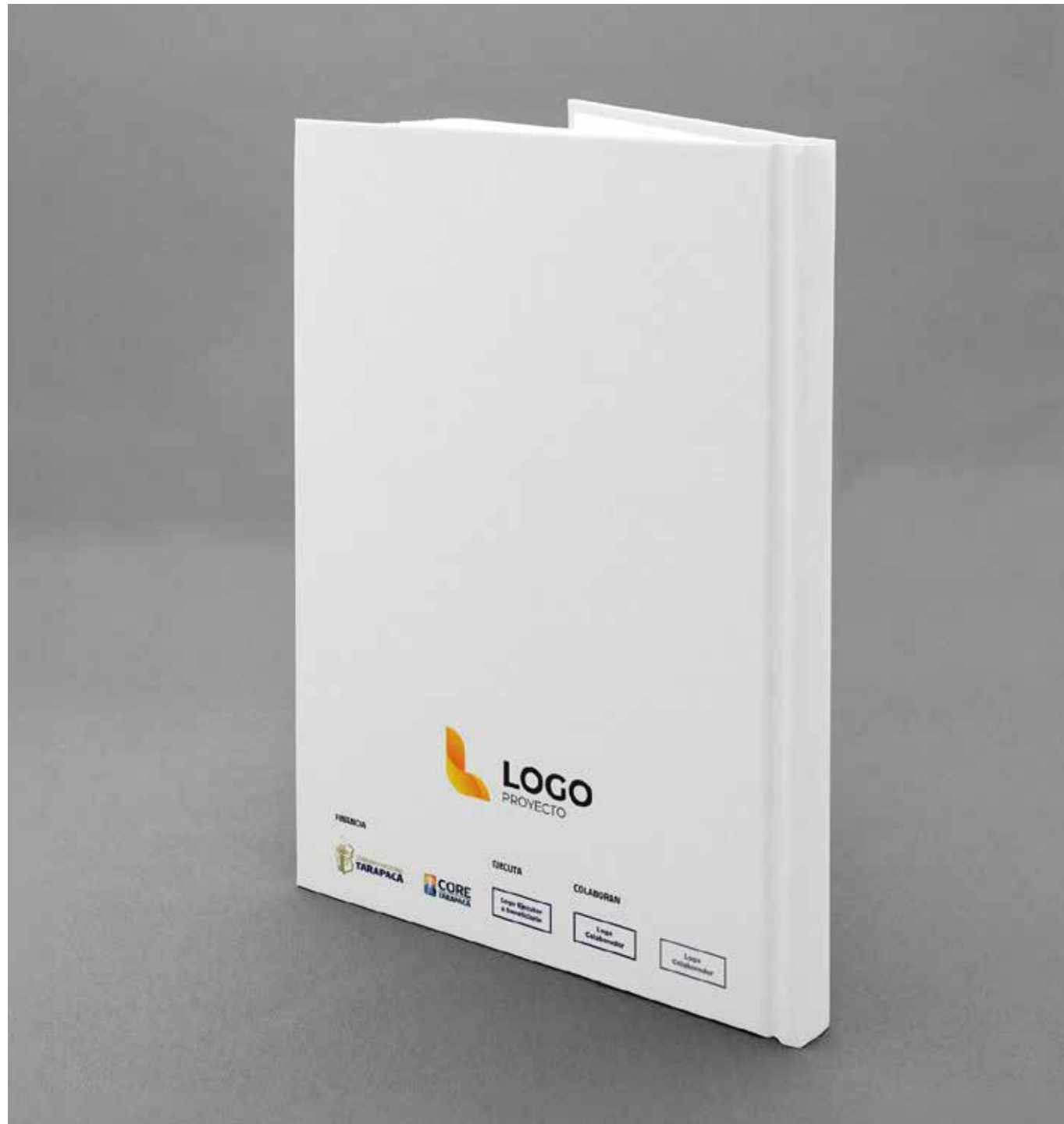

### Pendón Libro (portada) Libro (contraportada)

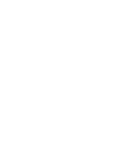

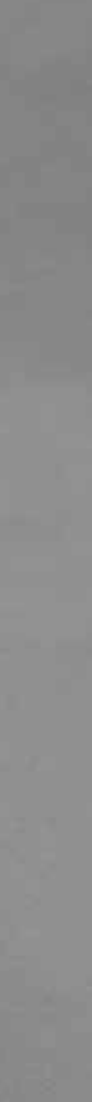

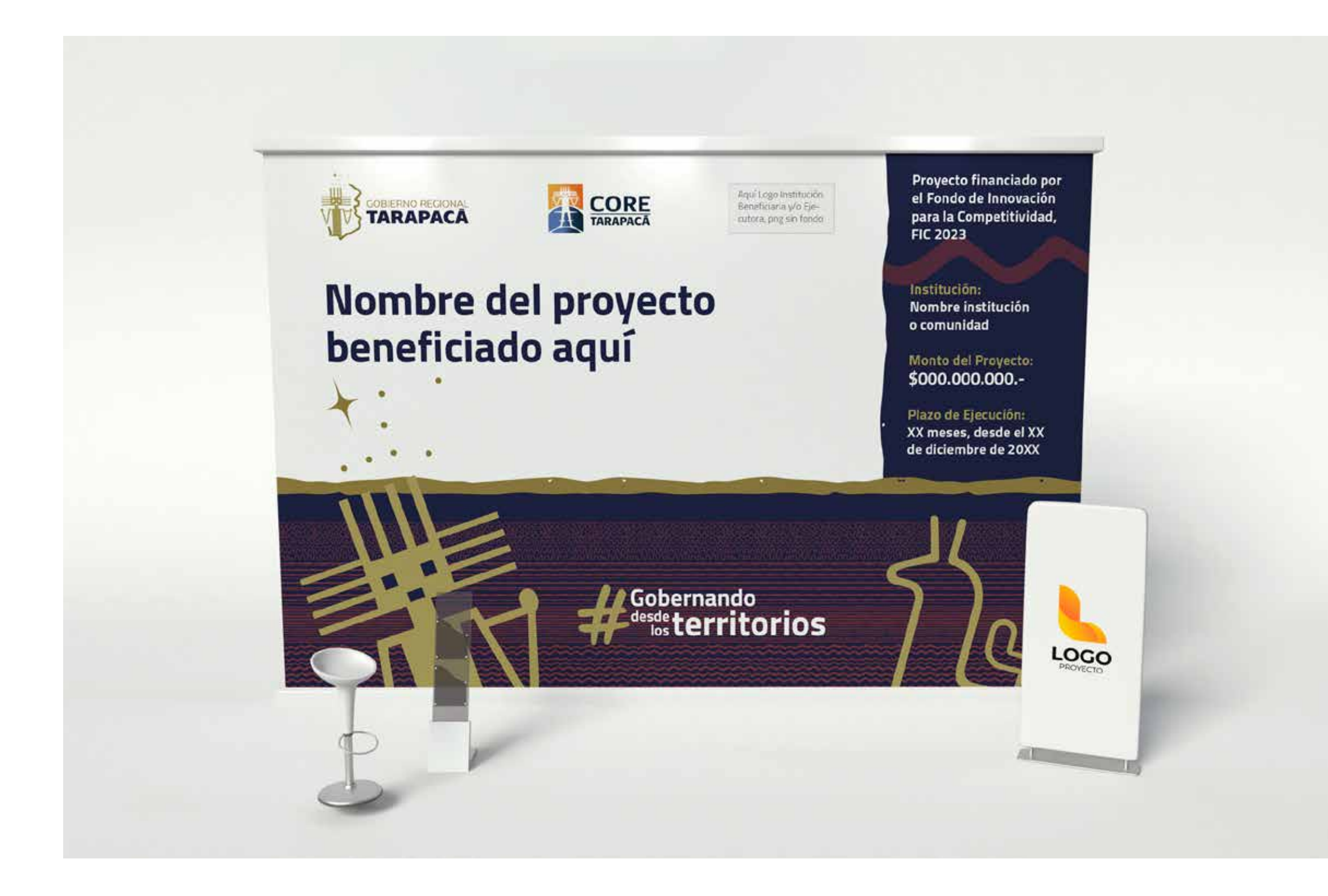

### Panel araña / Panel de exhibición compositor de exhibición compositor de Gigantografía

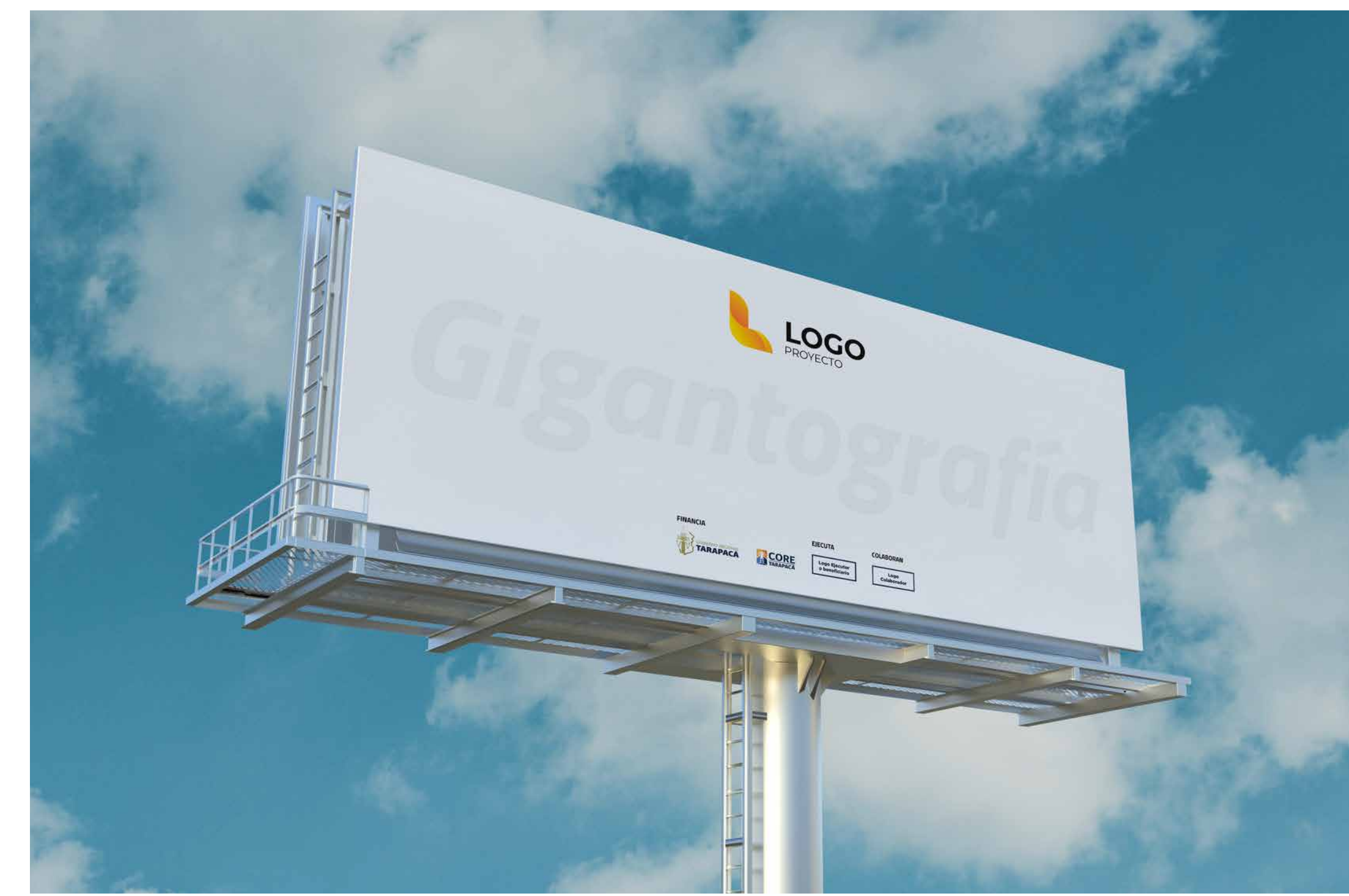

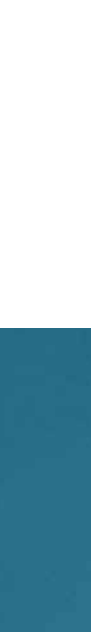

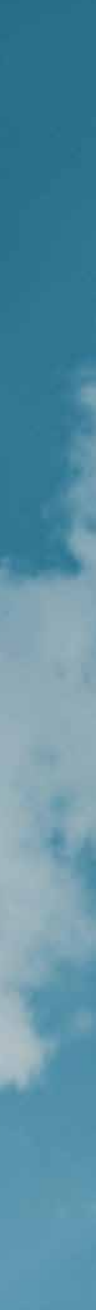

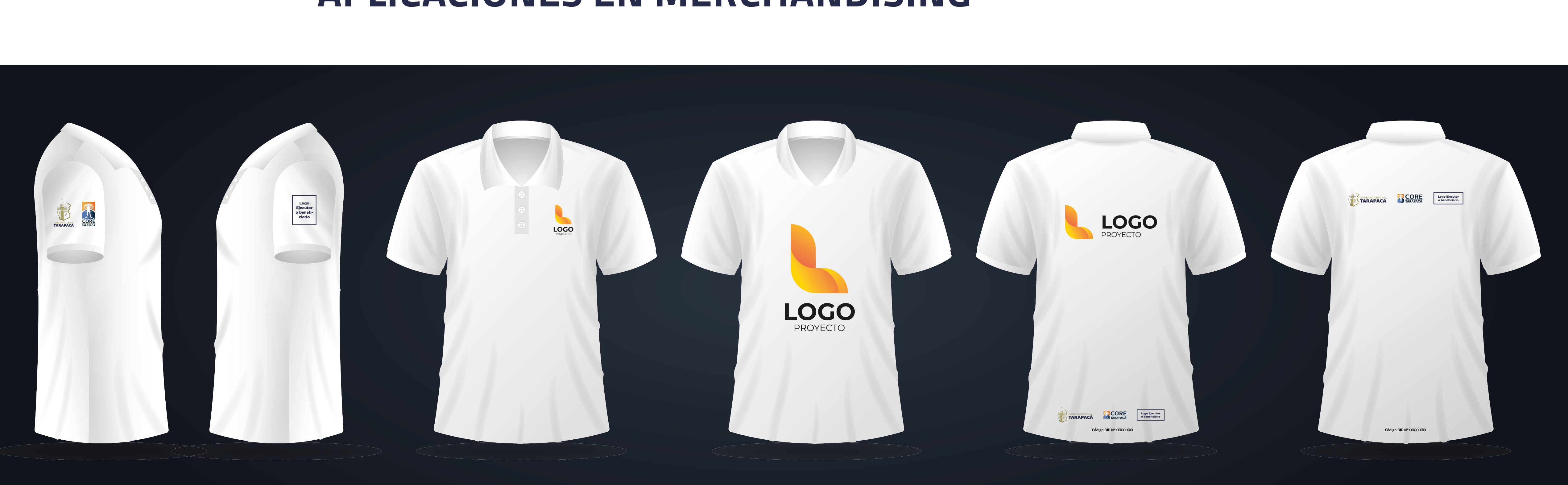

#### Polera (aplicación lateral) Polera (vista frontal) Polera (aplicación posterior)

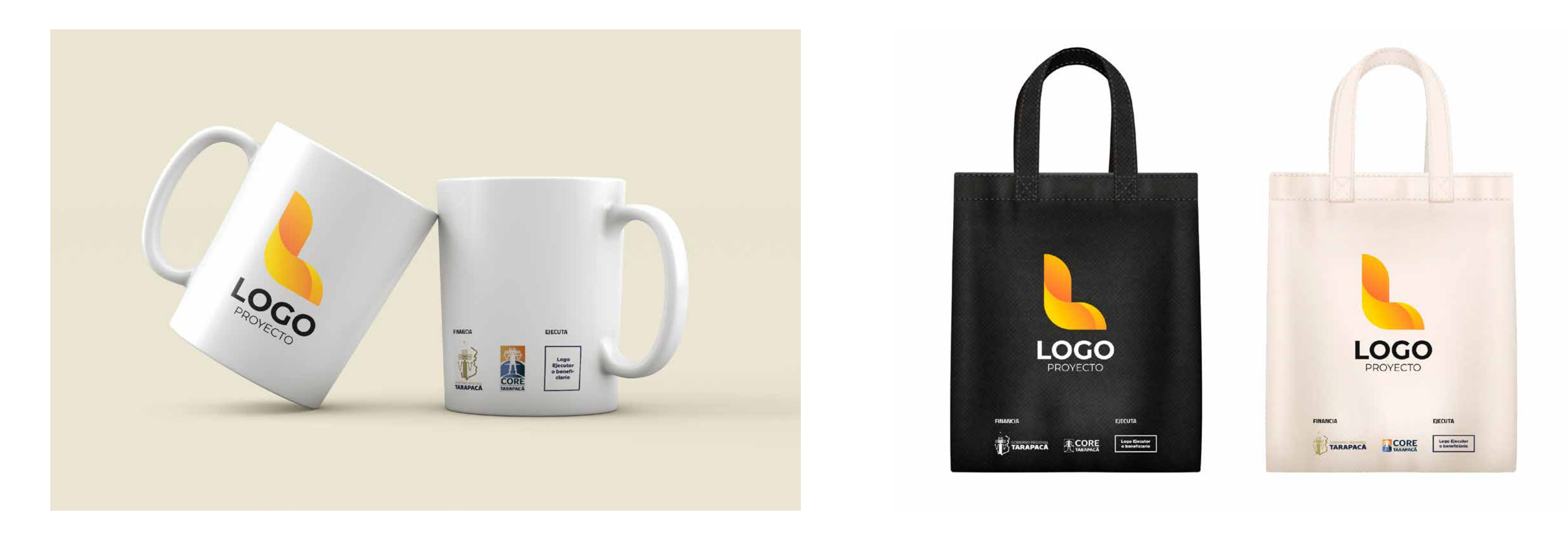

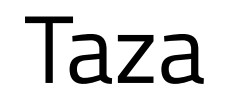

#### **Bolsas**

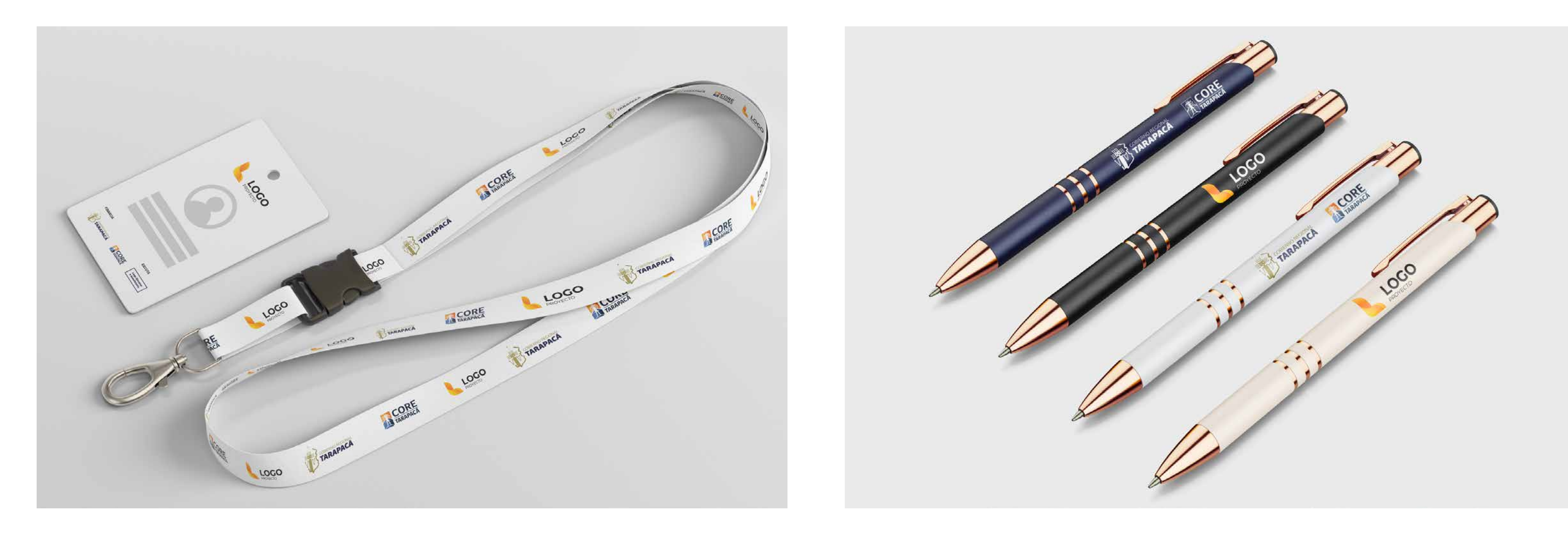

Credencial y lanyard

### Lapiceras

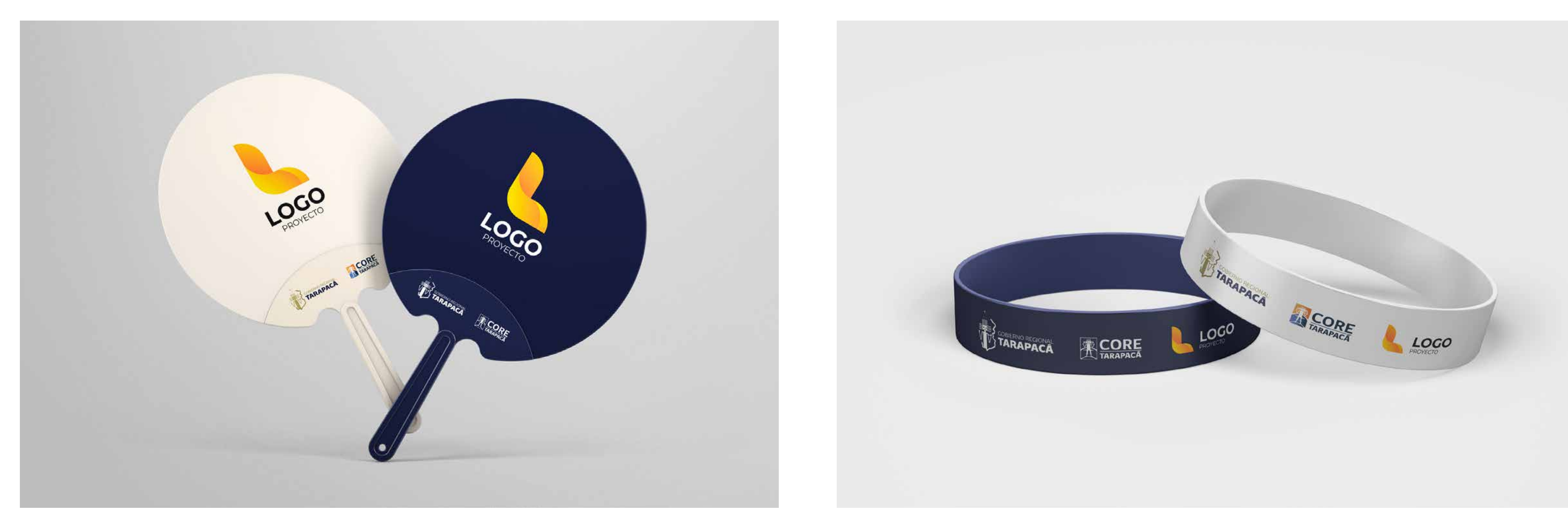

#### Abanico

### Pulseras

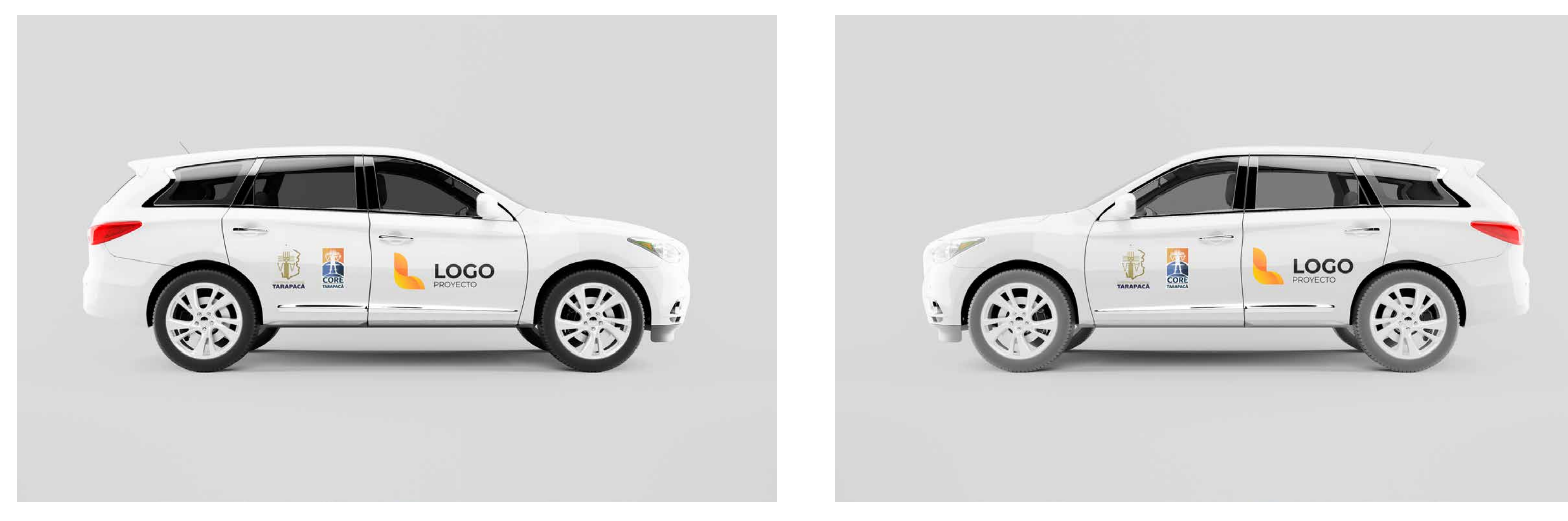

### Vehículo

# Ejemplos Gráficos APLICACIONES EN VEHÍCULOS INSTITUCIONALES

,他们的人都是不是一个人,他们的人都是不是,他们的人都是不是,他们的人都是不是,他们的人都是不是,他们的人都是不是,他们的人都是不是,他们的人都是不是,他们的人

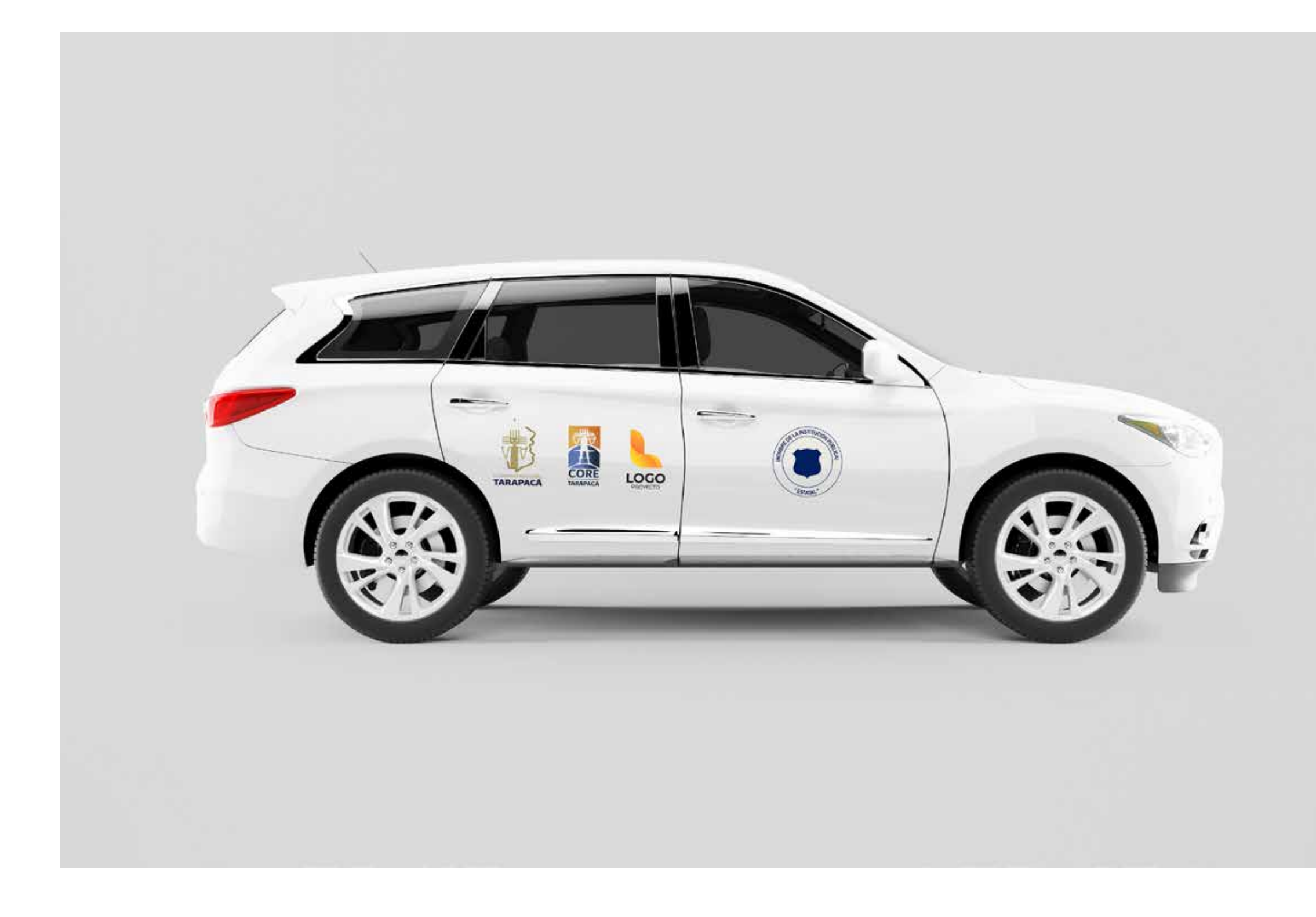

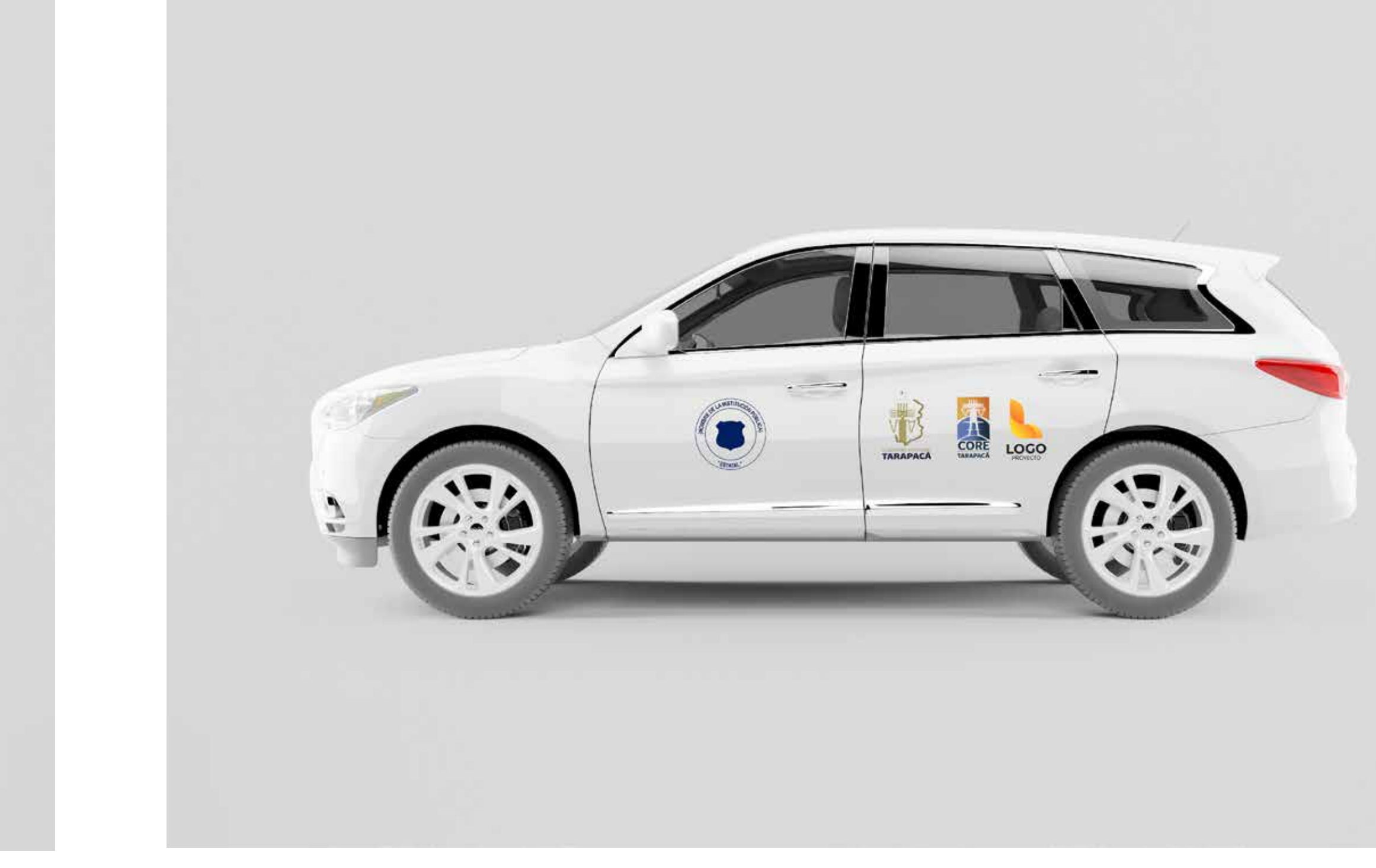

# **Ejemplos Gráficos APLICACIONES DIGITALES**

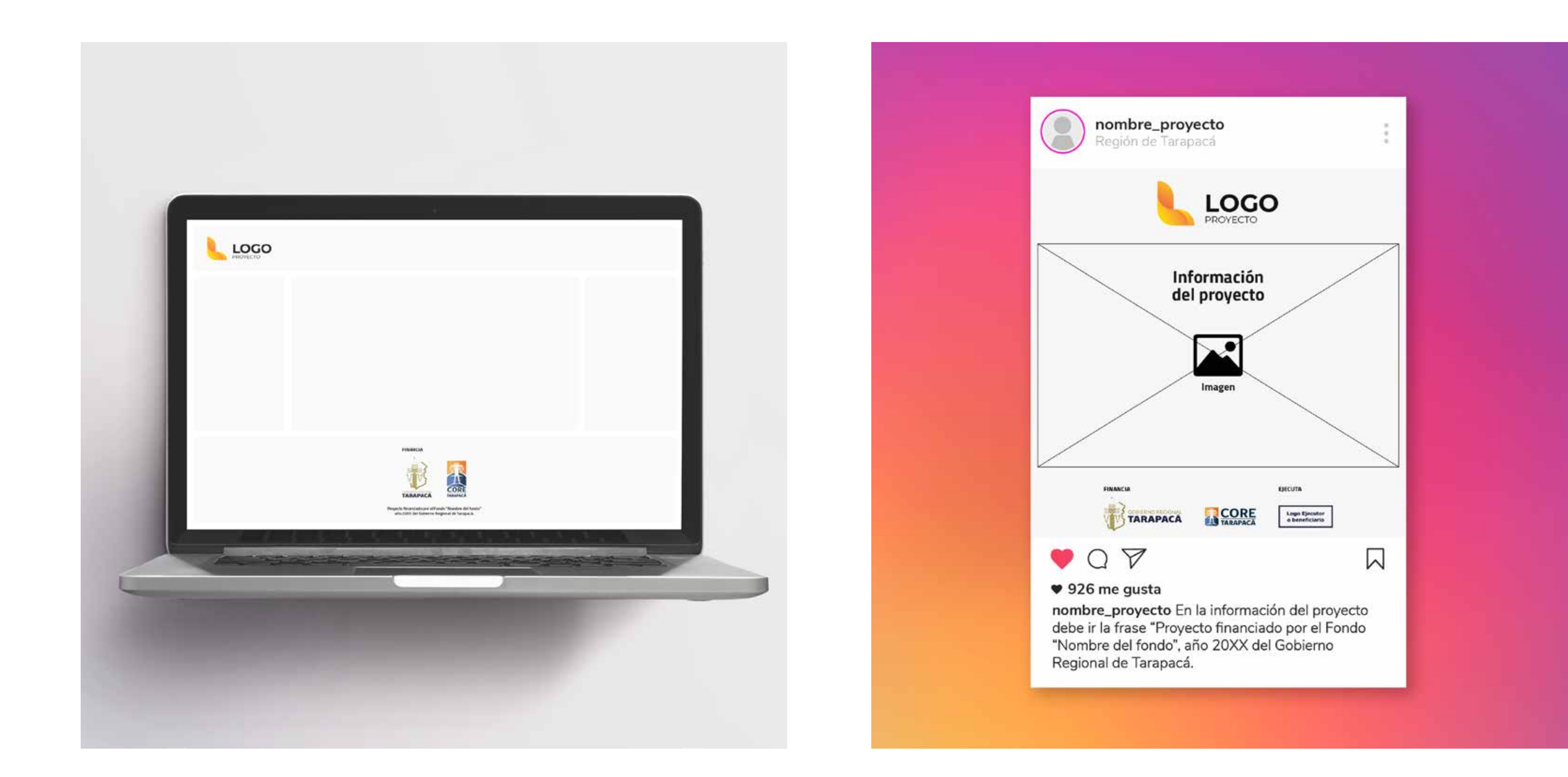

Sitio web del proyecto<br>Sp de legas en el pie de páginal aplicación de logos en el pie de página) de logos en el pie de página) de logos en el pie de página) de logos<br>Aplicación de logos en el pie de página) de logos en el pie de página) de logos en el pie de página) de logos

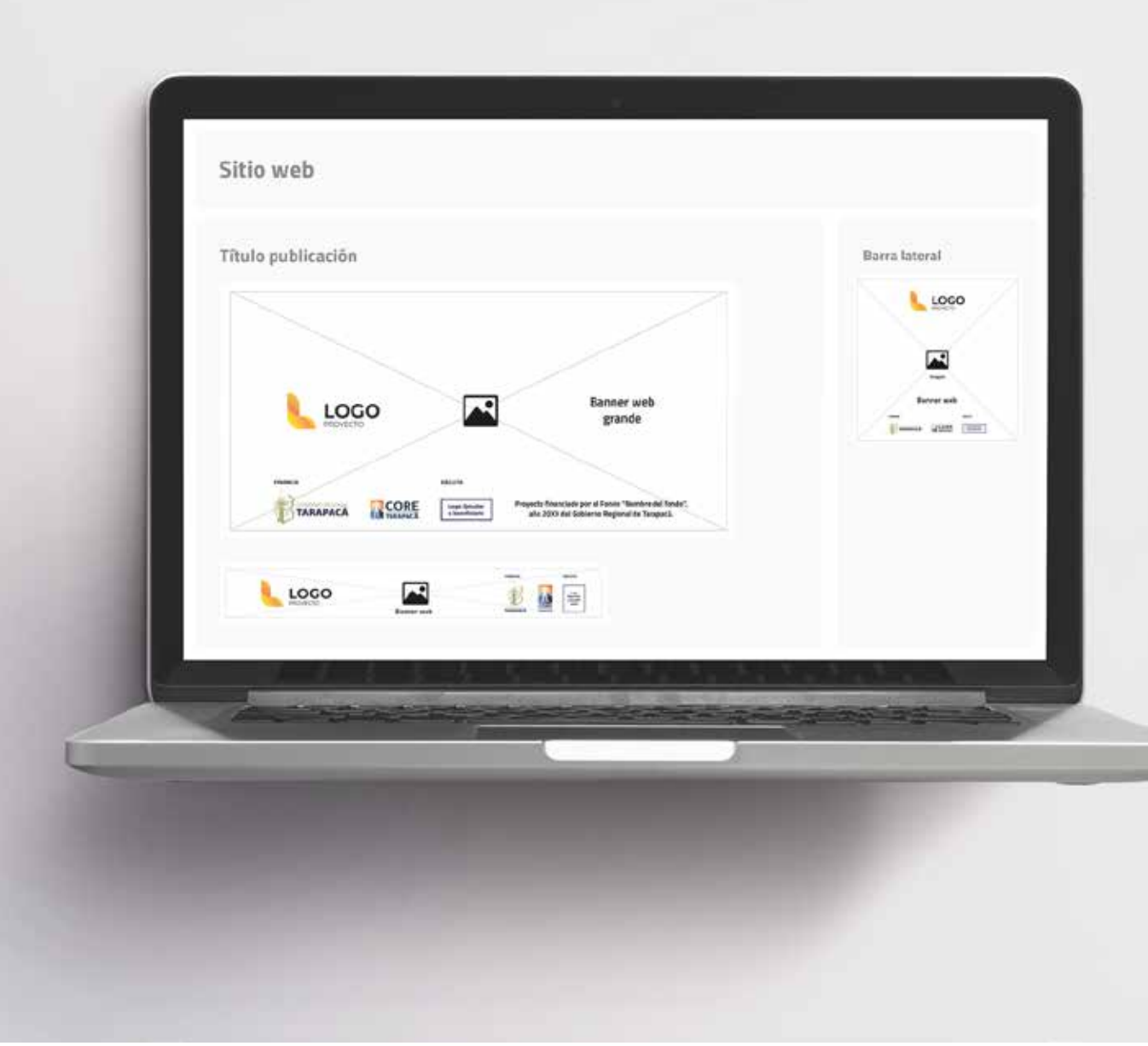

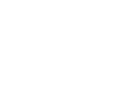

# Ejemplos Gráficos **APLICACIONES MULTIMEDIA**

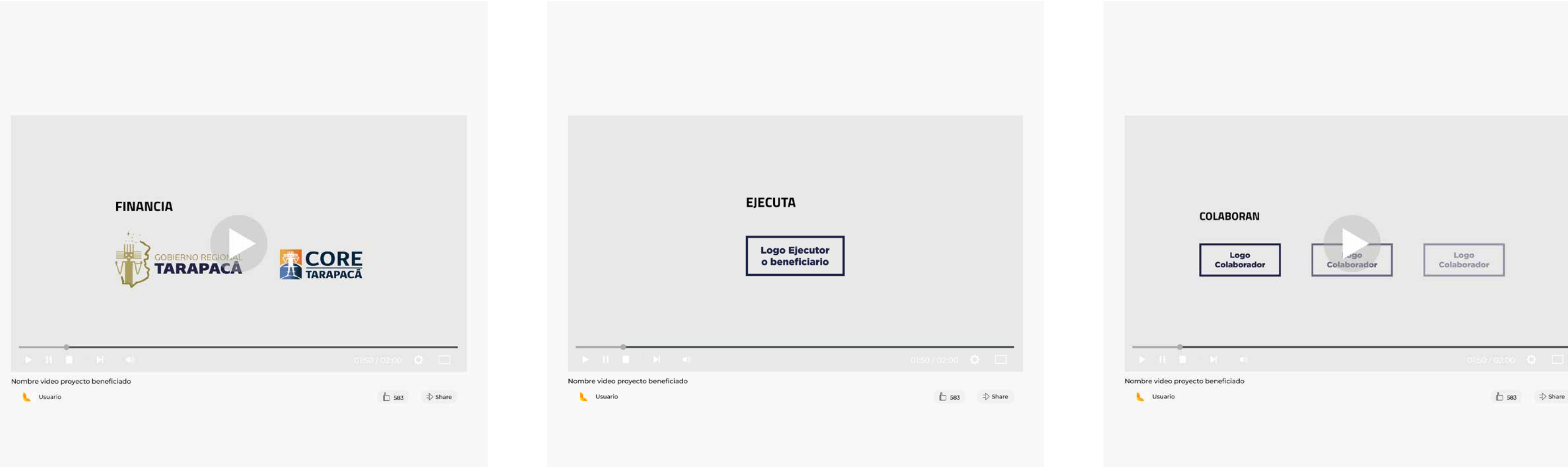

Video del proyecto<br>(Primero: Financia)

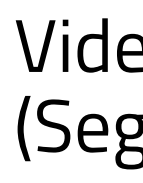

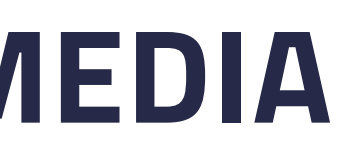

Video del proyecto<br>(Segundo: Ejecuta)

Video del proyecto<br>(Tercero: Colaboran)